## United States Bankruptcy Court - Western District of Virginia

## **Reference Guide Reference Guide**

## Motion to Defer Adversary Proceeding Filing Fee

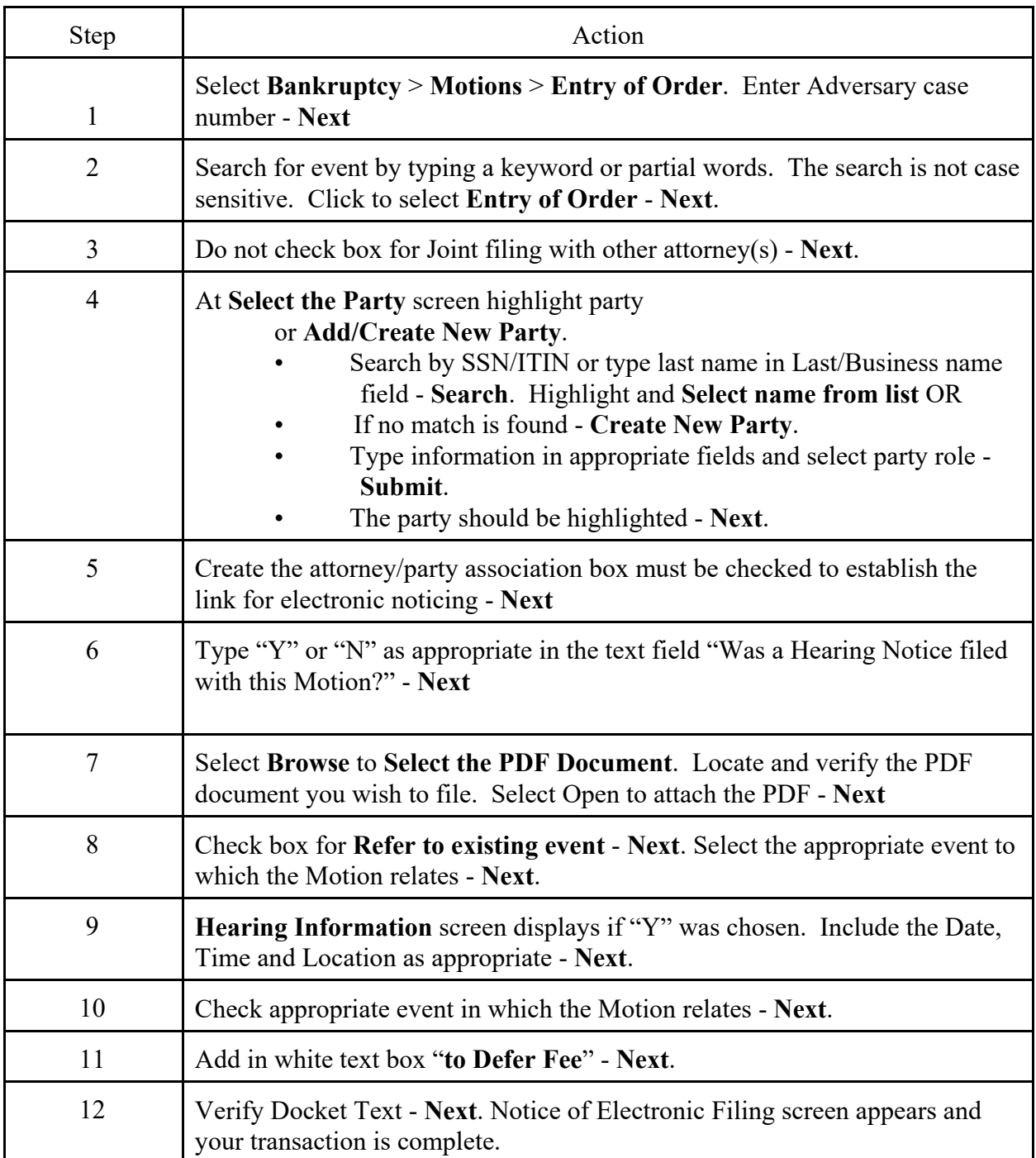